## Live Symposium for Pharmacist in 信州

### ● 日 時 2023年2月3日(金)19:00~20:20 【Web Seminar

**【一般講演】 19:00~19:20**

座長:相澤病院 薬剤センター長 **鬼窪 利英** 先生

## **Patient Flow Management を意識した 入院患者への薬剤師の関わり**

演者:信州大学医学部附属病院 薬剤部 薬剤主任 **松尾 純** 先生

#### **【特別講演】 19:20~20:20**

座長:信州大学医学部附属病院 薬剤部 教授・薬剤部長 **内藤 隆文** 先生

# **薬剤師の地域偏在への対応を考える**

演者:金沢大学附属病院 薬剤部 教授・薬剤部長 **崔 吉道** 先生

日本病院薬剤師会病院薬学認定薬剤師制度**[**Ⅱ**-5 0.5**単位**]**予定

【事前のご登録手順】 本セミナーは、**事前登録が必須**となっております。下記のいずれかの方法でご対応下さい。 ①二次元コードもしくは事前登録URLから参加登録ページにアクセスの上、参加登録 [事前登録](https://zoom.us/webinar/register/WN_iE0UZLYSTwmgg-keFE2H3A)[URL](https://zoom.us/webinar/register/WN_iE0UZLYSTwmgg-keFE2H3A)[⇒](https://zoom.us/webinar/register/WN_iE0UZLYSTwmgg-keFE2H3A) [https://us02web.zoom.us/webinar/register/WN\\_YIZ9NrTdRwCDFCO93JfzLw](https://us02web.zoom.us/webinar/register/WN_YIZ9NrTdRwCDFCO93JfzLw) ②第一三共担当者へのご連絡 ③下記メールアドレスへの申し込み 日程・施設名・職種・[お名](mailto:suzuki.kazuo.xi@daiichisankyo.co.jp)前を記入の上、ご連絡下さい。 第一三共(株) 鈴木 [suzuki.kazuo.xi@daiichisankyo.co.jp](mailto:suzuki.kazuo.xi@daiichisankyo.co.jp) 開始直前のご登録はURL等の送付が間に合わない場合がございますのでご注意ください。

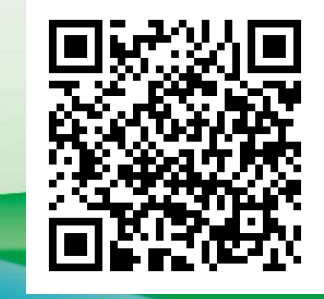

当日は、ログインの際に、ご施設名とご芳名の入力をお願い申し上げます。また、芳名帳及びログイン時に記載頂きました ご施設名、ご芳名につきましては、医薬品の適正使用情報および医学・薬学に関する情報提供のために利用させていただ くことがございます。何卒、ご理解とご協力を賜りますようお願い申し上げます。

#### 共催:第一三共株式会社・長野県病院薬剤師会

## Web講演会ご視聴方法

ZOOM Webinarによるご視聴は、事務局よりご案内差し上げた先生のみとなっております。 なお、本講演会は医療用医薬品に関する情報を取り扱いますので、医療関係者以外の方がいらっしゃる 公共の場所などからのアクセスはお控えください。 また、録音、録画、撮影等はお控えください。

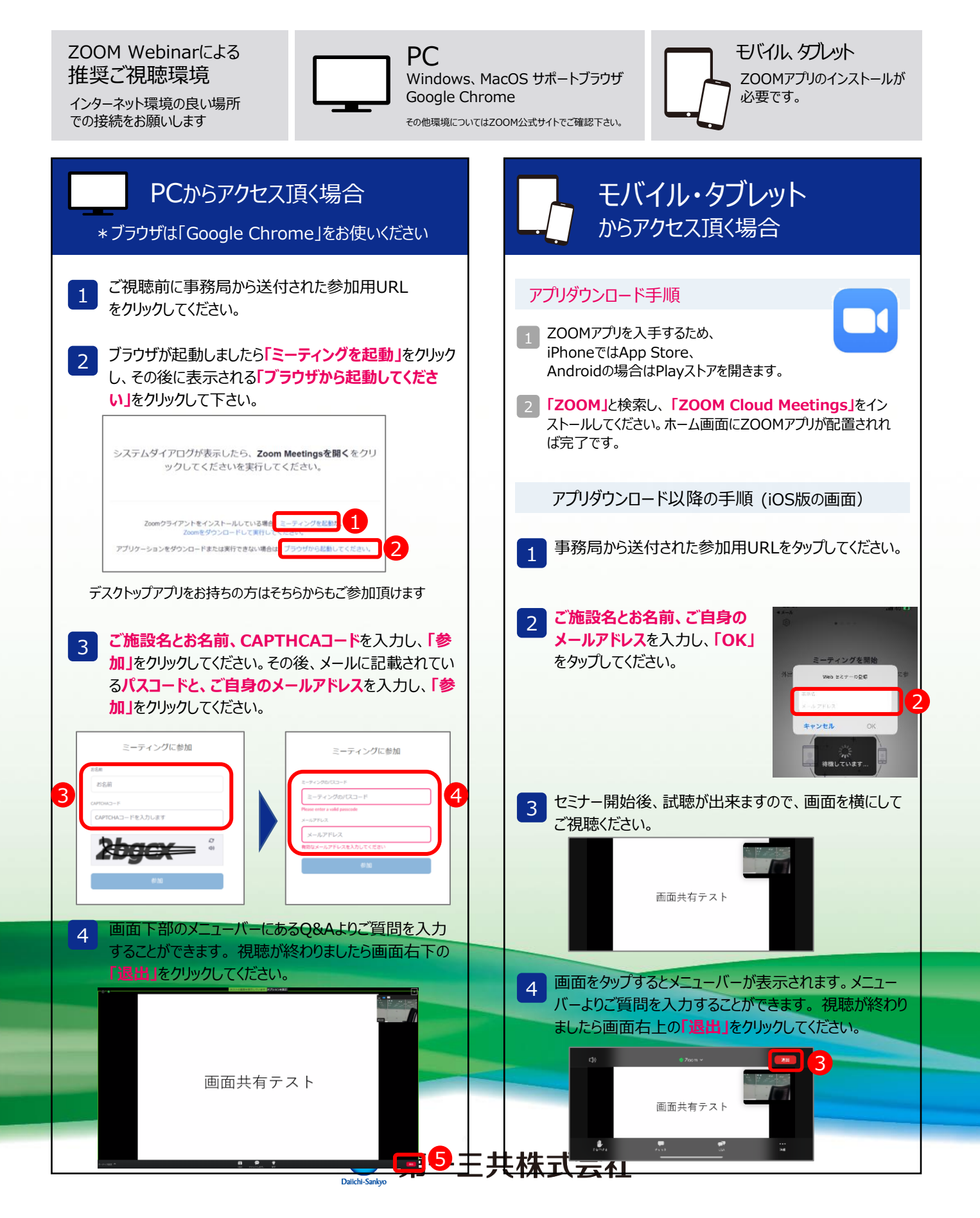